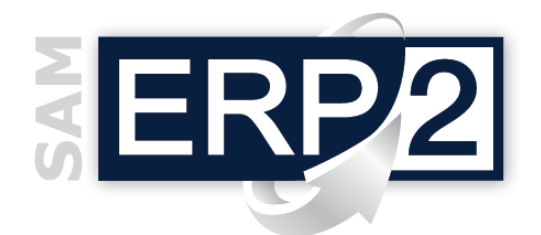

## *modulo* **Application Designer Kit (ADK)**

Area 01 – WORK FLOW e DATI COMUNI

Il modulo **ADK** (*Application Designer Kit*) è un kit di programmazione multi-linguaggio che consente lo sviluppo rapido di **regole**, **layout** e **mini-programmi applicativi**.

Composto da uno specifico "framework" di strumenti per l'estensione e la personalizzazione del sistema ERP, ADK è **utilizzabile** anche **senza competenze di programmazione**  (*quindi direttamente dai consulenti applicativi o dai clienti*).

Il responsabile aziendale può così decidere, per ogni **utente**, **ruolo** o **contesto**, di ottimizzare il flusso delle specifiche procedure per aumentare la produttività individuale e la sicurezza dei processi.

anti eso . cino Oltre ad aumentare la produttività e a ridurre tempi e costi delle personalizzazioni, ADK può anche essere utilizzato come sistema di "**generazione Workflow**" e "**Validazione dati**" per campi e controlli obbligatori, elementi indispensabili soprattutto nei casi in cui i processi aziendali sono soggetti a **certificazioni** o norme specifiche.

La struttura del modulo ADK è molto semplice:

- un **ambiente di personalizzazione** (o **Form Designer**) che consente di modificare layout e operatività di base (è un sistema avanzato per la personalizzazione delle finestre che utilizza il metodo WYSIWYG [*What You See Is What You Get,* ossia *"ciò che vedi è ciò che ottieni"*] nonché strumenti di supporto come la palette dei controlli, il properties inspector e l'event inspector).
- un **Editor di Scripting** che attiva le facility per tradurre più velocemente ciò che si desidera ottenere nello scripting del linguaggio preferito (*Pascal Script, VB Script, C Script*);
- una **Macchina Virtuale** che esegue le applicazioni realizzate.
- un "**Sistema di protezione**" delle applicazioni con un **Gestore della Sicurezza** che consente di attivare una specifica applicazione solo per una certa categoria di utenti.

Un apposito **Wizard** consente inoltre di abilitare e disabilitare le applicazioni sulle diverse finestre, impostare quelle predefinite, creare delle copie, cancellarle, rinominarle, avviarle in modo estemporaneo, nonché esportare e importare pacchetti di applicazioni (confezionando in un unico file criptato con estensione *.adk*  tutte le personalizzazioni selezionate).

*N.B. Il SETUP di installazione provvede a tutto: sia alla macchina virtuale che ai modelli e strutture necessarie.* 

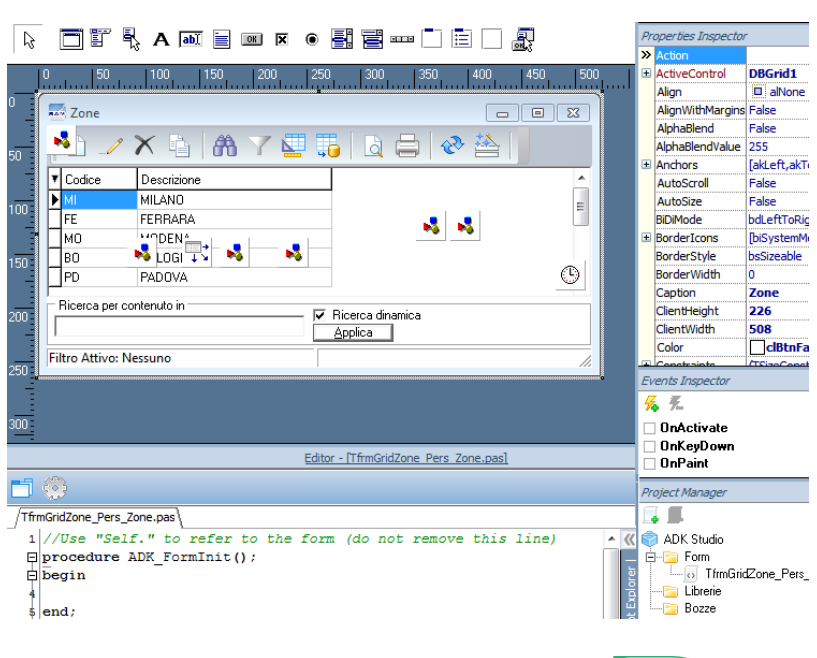

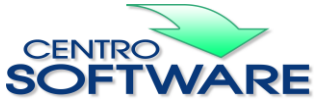

Questa pubblicazione è da considerarsi una guida funzionale a titolo puramente indicativo; i clienti sono tenuti a visionare preventivamente i prodotti software per verificare se le funzioni sono adatte alle proprie esigenze; i clienti sono quindi responsabili della selezione dei prodotti, dei risultati ottenuti e delle conseguenze derivanti dal loro uso.